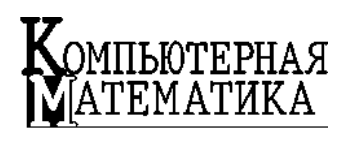

Вычислительный эксперимент

УДК 519.6 М.В. БЕЛОУС

## РАБОТА С СИСТЕМАМИ ЛИНЕЙНЫХ **АЛГЕБРАИЧЕСКИХ УРАВНЕНИЙ B ПРОГРАММНОМ КАРКАСЕ NADRA-3D**

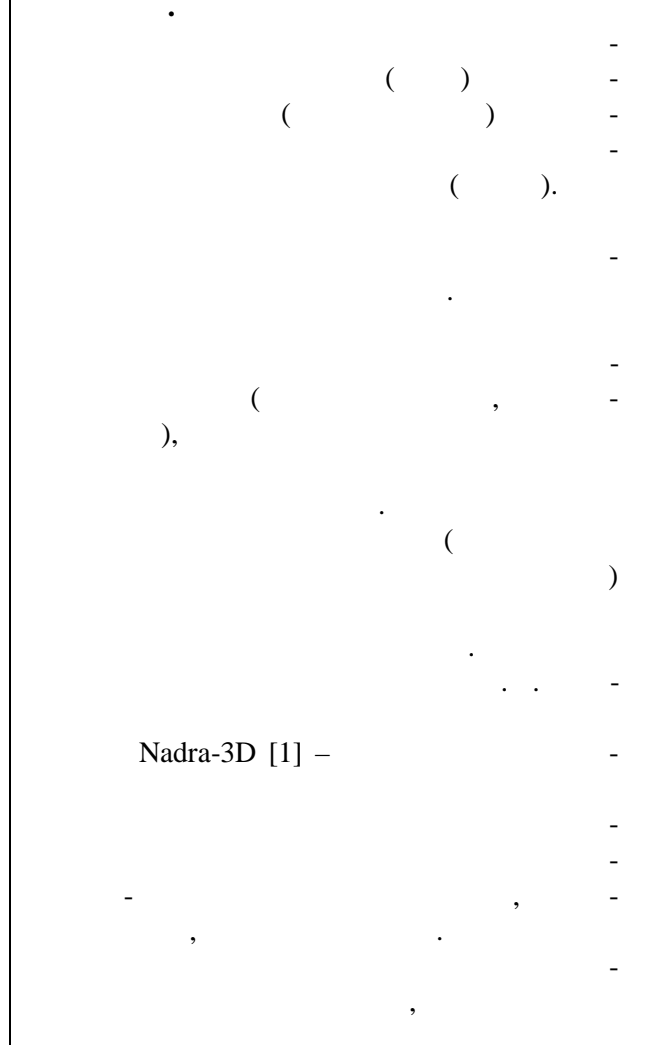

 $\overline{a}$ 

 $\overline{a}$  $\overline{a}$ 

 $\circledcirc$  . .  $, 2017$ 

 $.2017, 1$ 

110

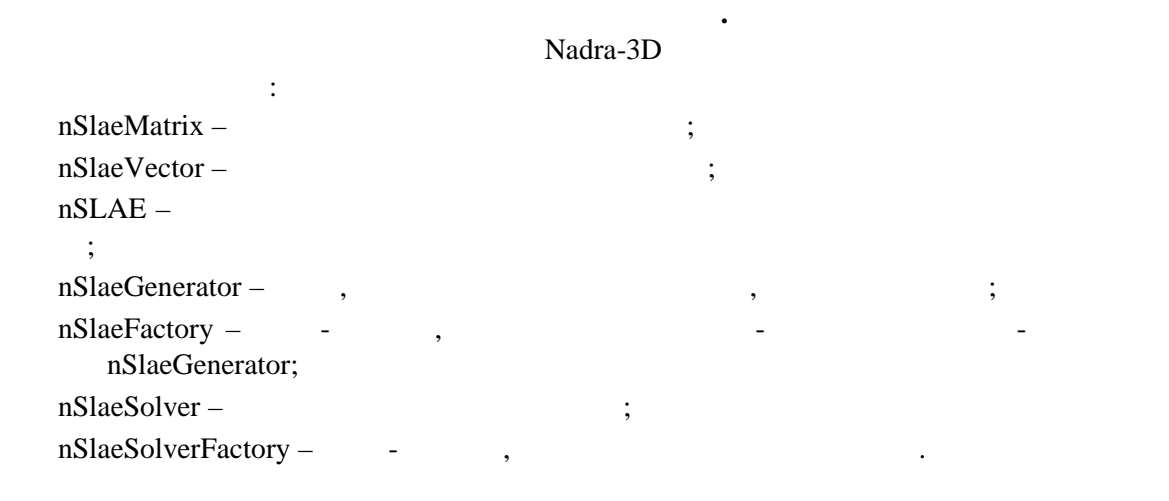

 $\begin{array}{ccc} . & 1 & ( \end{array}$   $\begin{array}{ccc} & * & \end{array}$ из суседам, программные модули и методам, программные модули и методам, определенными с производительность и м<br>В соответствии получительность получительность и методам, получительность получительность получительность и ме нтерфейсами указанных базовых классов, при этом конкретная схема исполь-

РАБОТА С СИСТЕМАМИ ЛИНЕЙНЫХ АЛГЕБРАИЧЕСКИХ УРАВНЕНИЙ ...

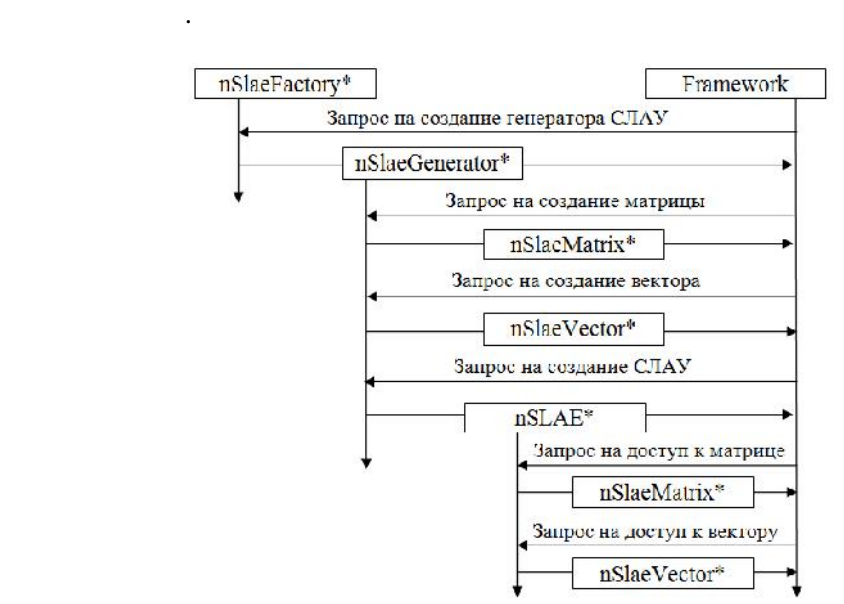

Все операции над матрицами и векторами, а также операции решения

 $\mathbf{P}(\mathbf{P}(t))$  работы программного каркаса с матрицами и векторами и векторами и векторами и векторами и век

*Компьютерная математика. 2017, № 1* **111**

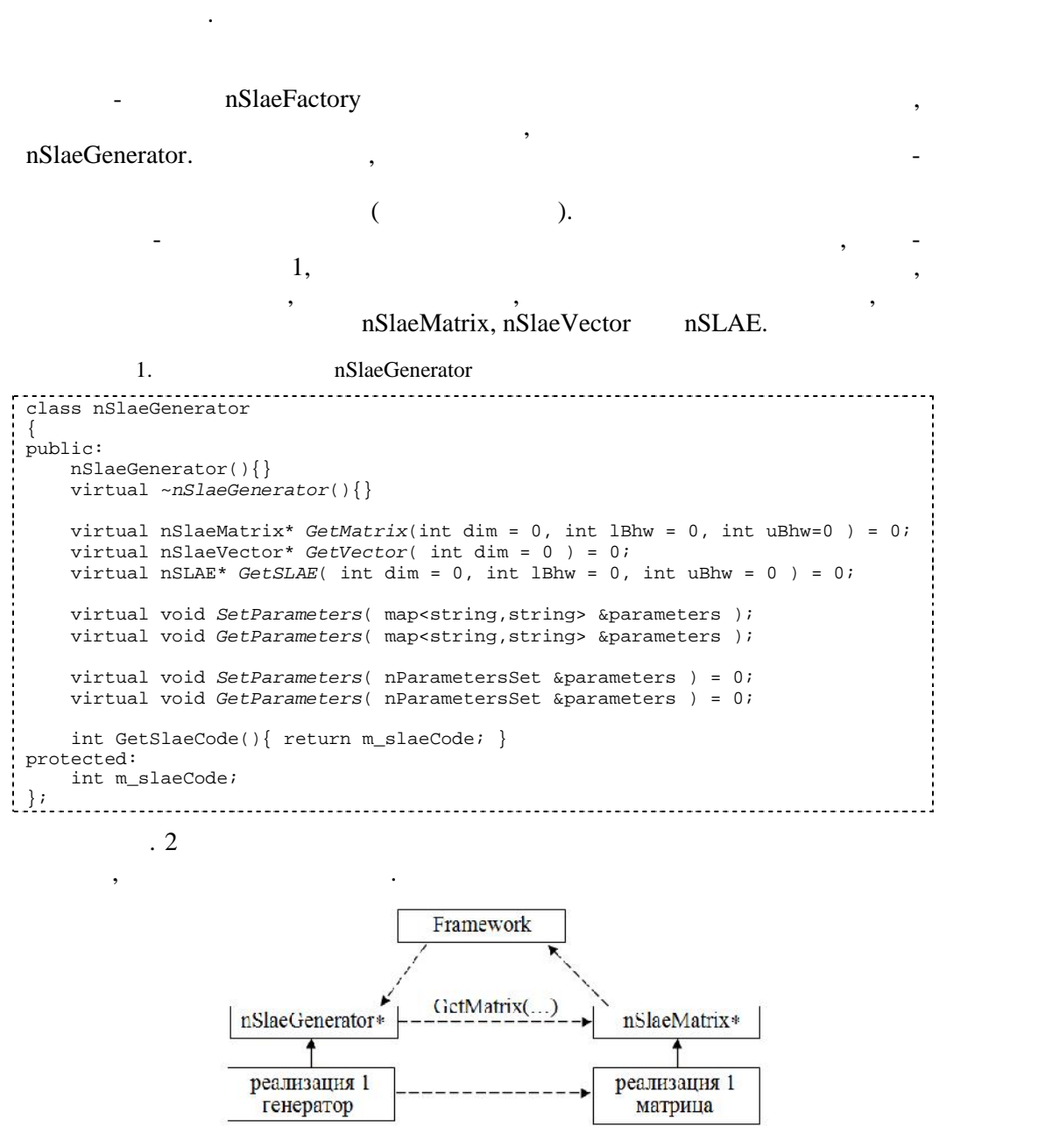

 $\mathbf{P}$ . 2. Схема создания объекта, описывающего матрицу  $\mathbf{P}$ 

М.В. БЕЛОУС

nSlaeMatrix, nSlaeVector, nSLAE, nSlaeGenerator

Добавление в программный каркас новой схемы размещения матриц и век-

**112** *COLORED <b>EXECUTE: COLORED 2017, 1* 

nSlaeFactory. nSlaeMatrix nSlaeVector.  $\lambda$  $\cdot$ virtual void nSlaeVector:: AllocateValues( int n, int \*N, double \*F ); virtual void nSlaeVector:: AddValues( int n, int \*N, double \*F ); virtual void nSlaeVector:: SubtractValues( int n, int \*N, double \*F ); virtual void nSlaeMatrix:: AllocateFragment(int n, int \*N, double \*\*M); virtual void nSlaeMatrix:: AddFragment( int n, int \*N, double \*\*M ); virtual void nSlaeMatrix::SubtractFragment(int n, int \*N, double \*\*M); virtual void nSlaeMatrix: AllocateValues(int n.int \*rowN.int \*colN. double \*M); virtual void nSlaeMatrix::AddValues(int n, int \*rowN, int \*colN, double \*M); virtual void nSlaeMatrix::SubtractValues(int n, int \*rowN, int \*colN, double \*M); virtual void nSlaeMatrix::FillColByValue( int N, double v ); virtual void nSlaeMatrix::FillRowByValue( int N, double v ); virtual void nSlaeMatrix::FillColAndRowByValue( int N, double v ); virtual void nSlaeMatrix::FillDiagonalByValue( int N, double v ); virtual void nSlaeMatrix::FillMatrixByValue( double v );  $FillColByValue(...)$  $\ddot{\phantom{0}}$ virtual bool nSlaeMatrix::GetCol( int N, nSlaeVector \*V ); virtual bool nSlaeMatrix::GetRow( int N, nSlaeVector \*V ); virtual bool nSlaeMatrix:: ReplaceCol( int N, nSlaeVector \*V); virtual bool nSlaeMatrix:: ReplaceRow( int N, nSlaeVector \*V ); virtual bool nSlaeMatrix::AccumulateColsSum( int n, int \*N, double \*D, nSlaeVector \*V, bool replace\_vector = false ); virtual bool nSlaeMatrix::AccumulateRowsSum( int n, int \*N, double \*D, nSlaeVector \*V, bool replace\_vector = false ); virtual bool  $nSlaeVector::AddVector( nSlaeVector *V, double d = 1.)$ virtual bool  $nSla$ evector:: $SubtractVector(nSlaeVector *V, double d = 1. )$ virtual bool  $nSlaeVector::CloneVector( nSlaeVector *V, double d = 1. )$ 

 $.2017. 1$ 

113

virtual void *nSlaeVector::MultiplyByValue*( double d ); virtual bool *nSlaeVector::MultiplyByVector*( nSlaeVector \*V, double &res ); virtual bool nSlaeMatrix::*MultiplyByVector*(nSlaeVector \*V, nSlaeVector \*res ); Все перечисленные операции имеют два вида сигнатур. Вышеприведе ный

nSlaeMatrix, nSlaeVector,

virtual bool *nSlaeVector::GetFullContent*( int &dim, double \*&V ); virtual bool *nSlaeVector::SetFullContent*( int &dim, double \*&V ); virtual bool nSlaeMatrix::*GetCol*( int N, nSlaeVector \*V ); virtual bool nSlaeMatrix::*GetCol*( int N, int &dim, double \*&V );

тора именно как систем линейных алгебраических уравнений.

 $nSLAE$  (2),

сел с плавающей точкой. Например:

2. Installation is not a nonclass nSLAE  $\{$   $\}$ public:  $nSLAE$ ( int dim = 0, int lBhw = 0, int uBhw = 0 ); virtual ~*nSLAE*(){} virtual nSlaeMatrix \**GetMatrix*() = 0; virtual nSlaeVector \**GetVector*() = 0; int GetSlaeCode(){ return m\_slaeCode; } protected: int m\_slaeCode; };

Выделение отдельного класса для описания системы уравнений обусловле но тем, что некоторые реализации алгоритмов решения СЛАУ могут использо вать схемы размещения матриц и векторов в одном массиве данных. В таких

**Работа с системами линейных уравнений**. В программном каркасе преду-

nSlaeMatrix

nSlaeVector,

 $\mathcal{L} \rightarrow \mathcal{L}$ 

структуре данных.  $\frac{3}{2}$ 

пользования оперативной памяти, имеющие одинаковый и памяти, и памяти, и памяти, и памяти, и памяти, и памяти, и

**114** *Сиптерная математика математика. 2017, 1* 

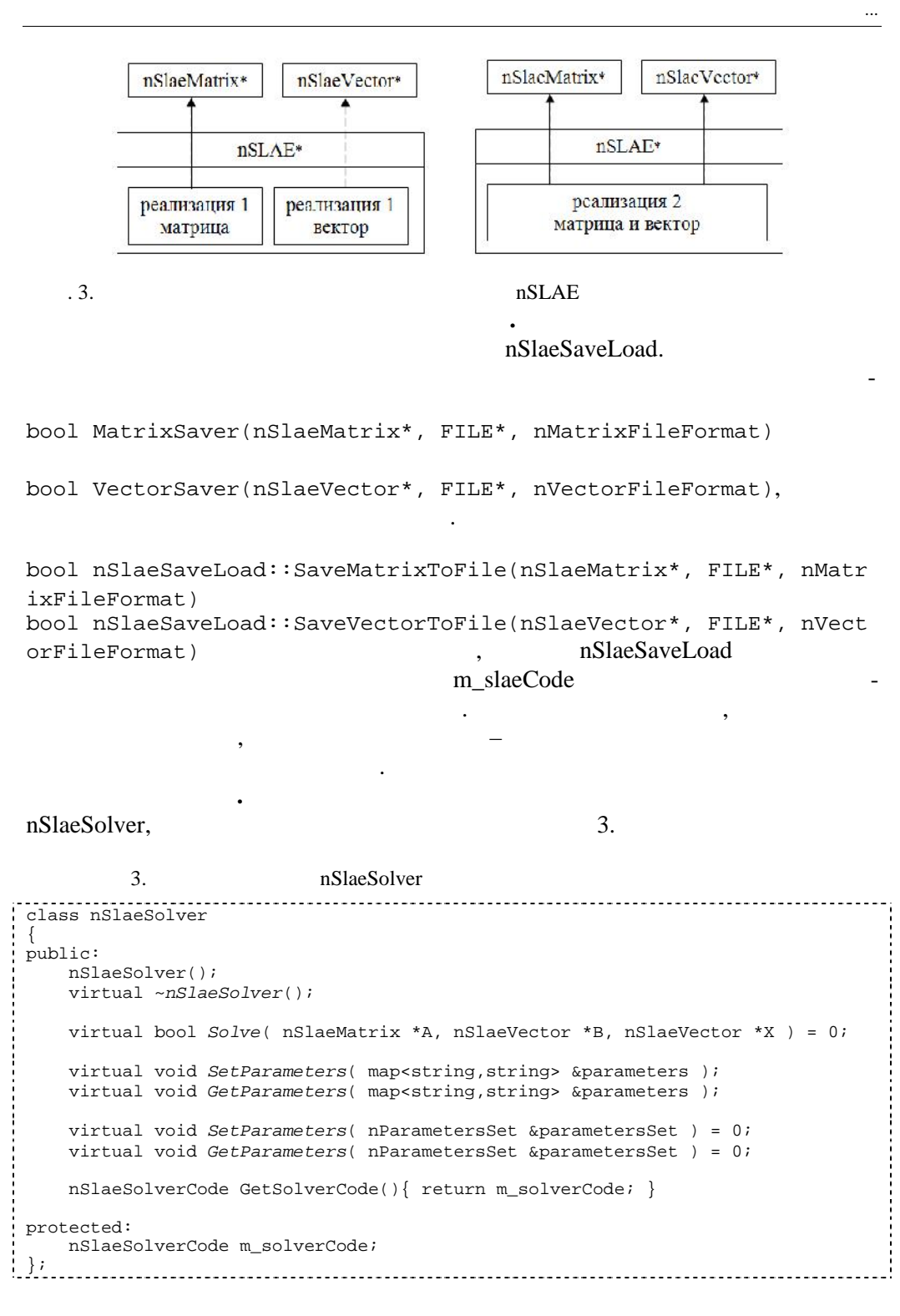

 $.2017. 1$ 

115

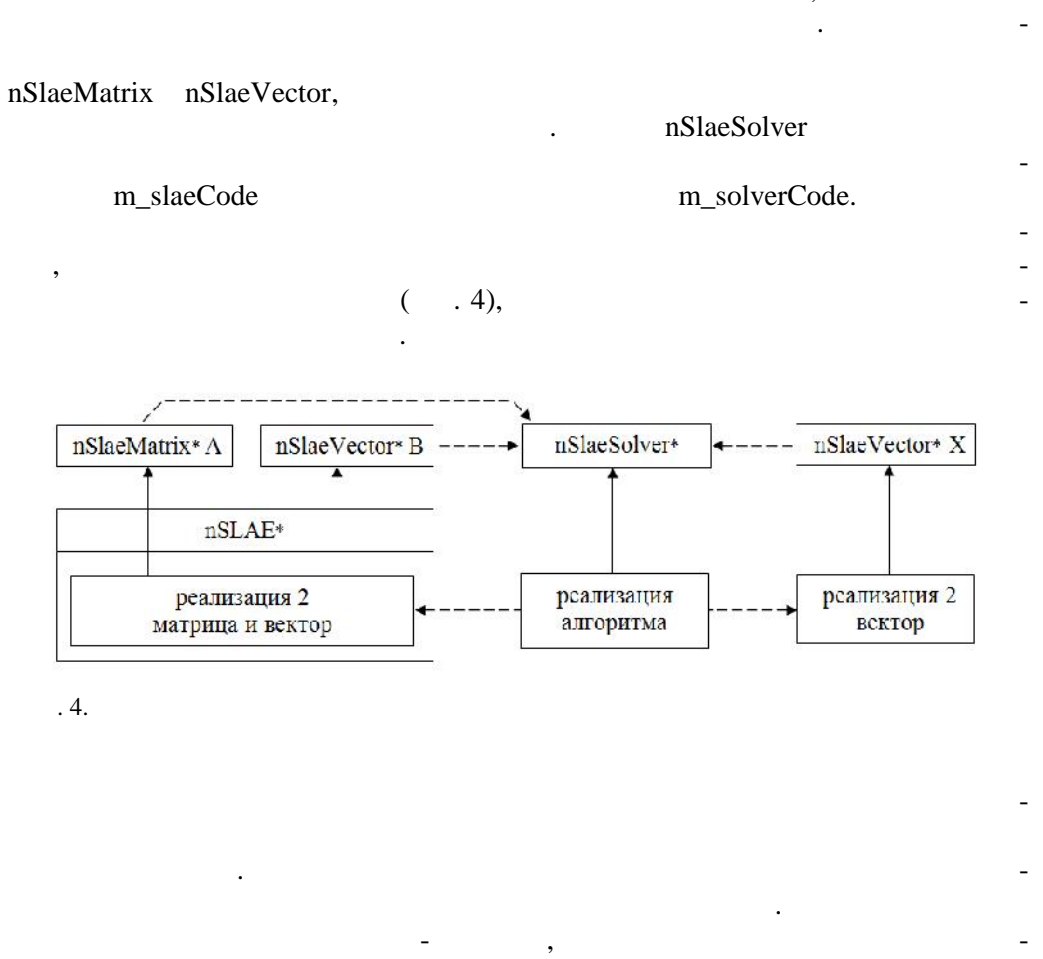

nSlaeSolverFactory

nSlaeSolver.

 $.2017, 1$ 

 $\cdot$  5

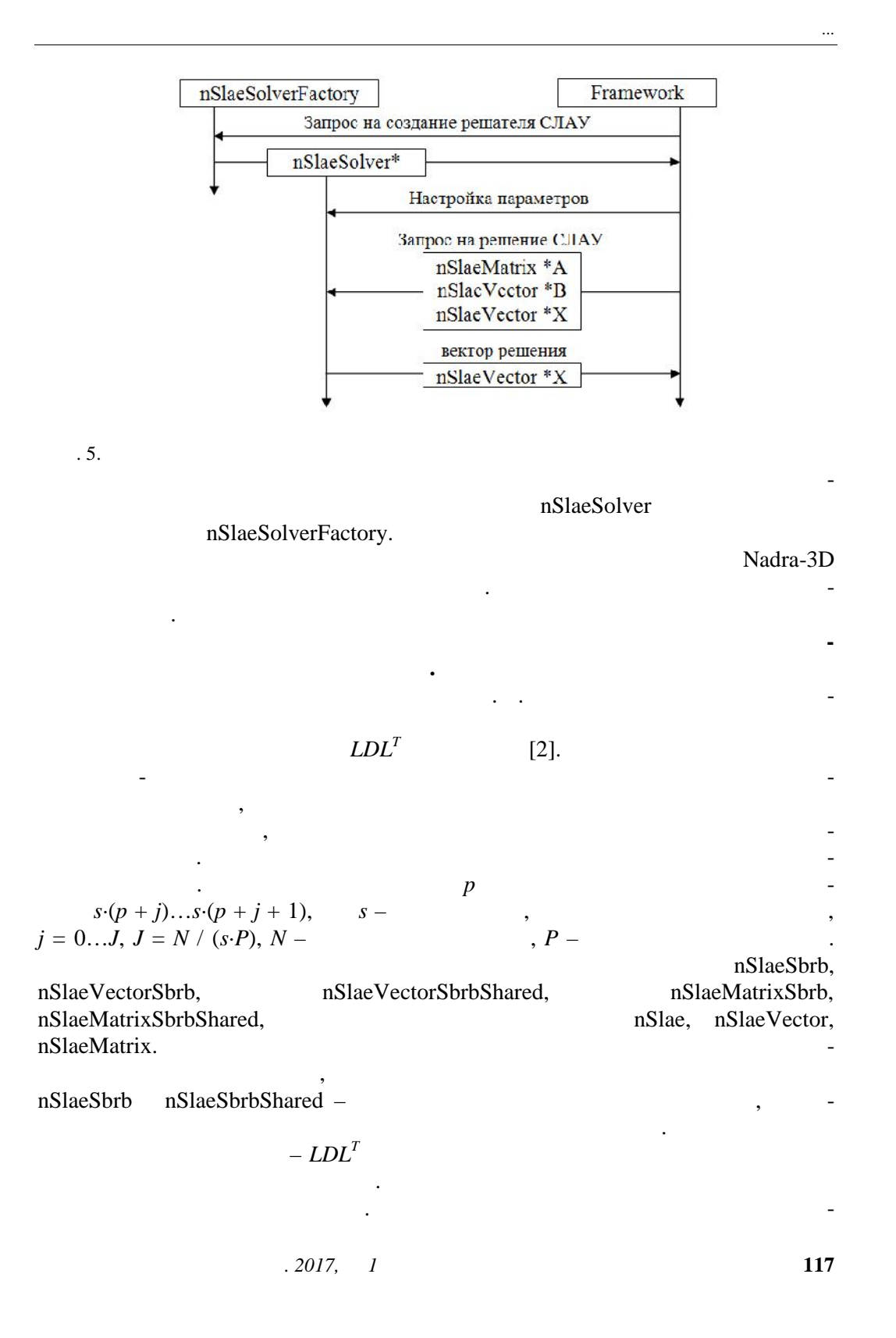

 $\overline{\phantom{a}}$  $\overline{\phantom{a}}$  $\ddot{\phantom{0}}$  $\frac{1}{\epsilon}$  $\ddot{\phantom{0}}$  $[2]$  $s^{2} \leq m$ ,  $m \overline{a}$  $\overline{\phantom{a}}$ 

 $\begin{array}{c} \begin{array}{c} \bullet \\ \bullet \end{array} \end{array}$  $L)$ 

 $\overline{a}$  $\overline{Q}$  $\overline{(\ }$  $\,1\,$ 

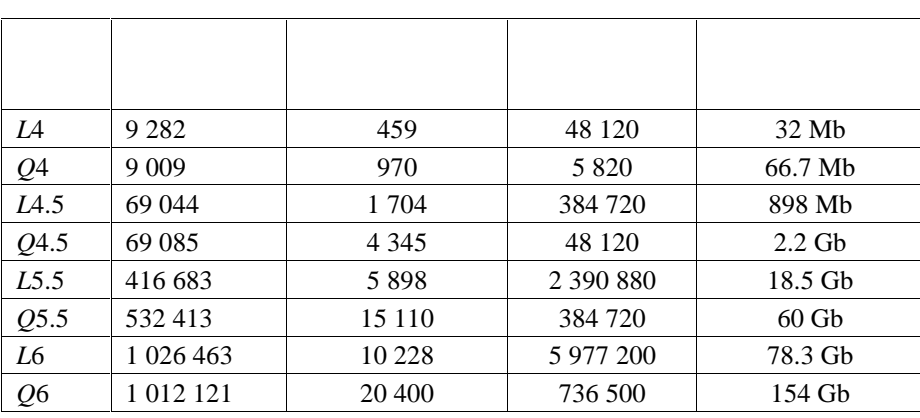

 $\overline{\phantom{a}}$ 

**DSS** (Direct Sparse Solver) Intel MKL.

 $[3]$ 

 $.6.$ 

 $\overline{\phantom{a}}$ 

 $.2017, 1$ 

L,

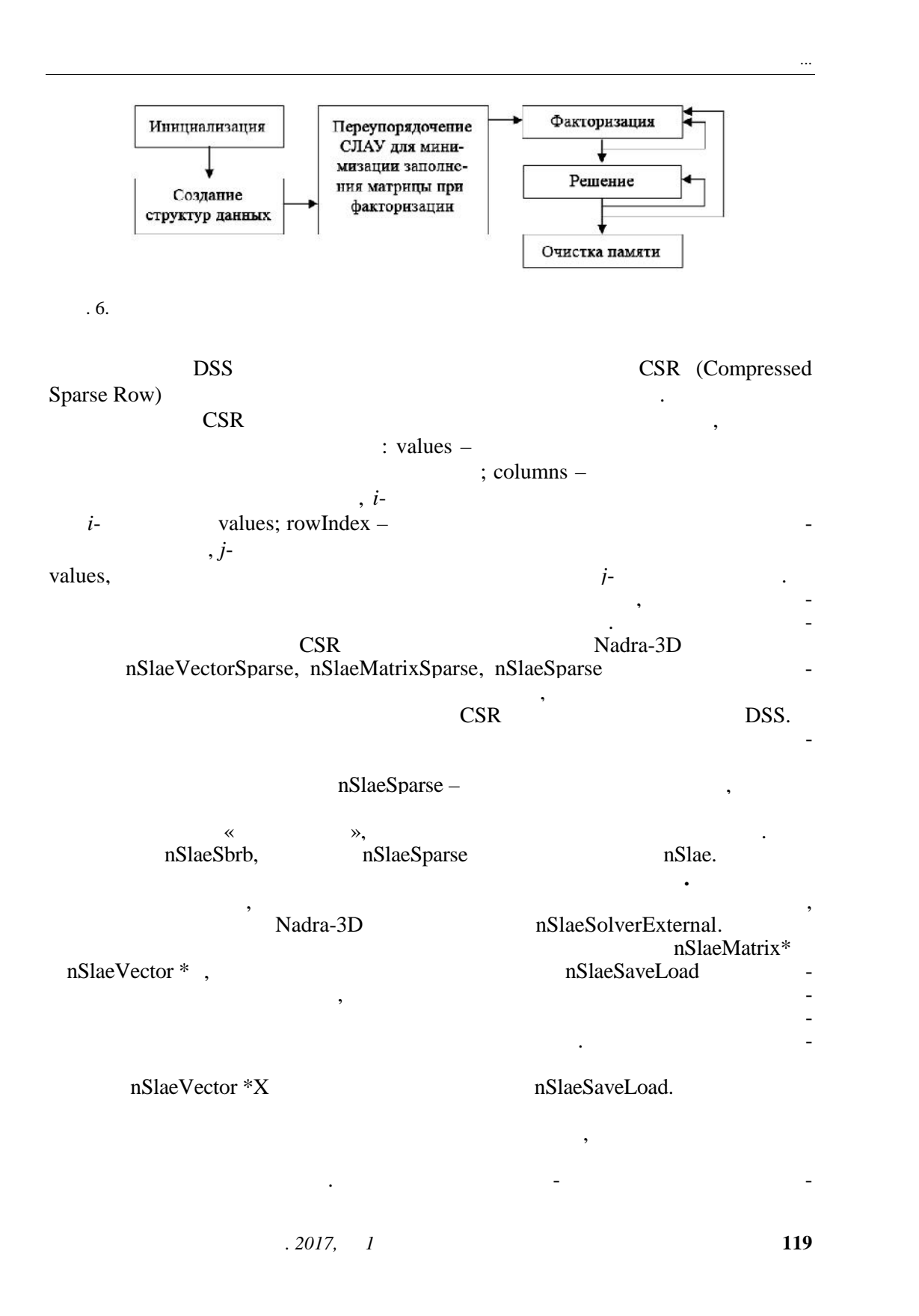

 $\sim$   $\sim$ 

### Nadra-3D  $\hat{a}=\hat{a}$

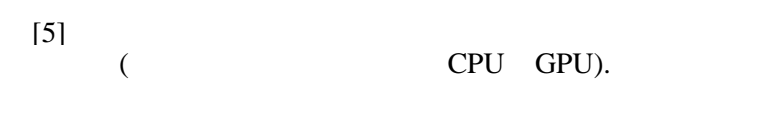

 $\cdot$  2

$$
[2, 5]
$$

Inparcom.

 $\ddot{\phantom{a}}$ 

 $\sqrt{2}$ 

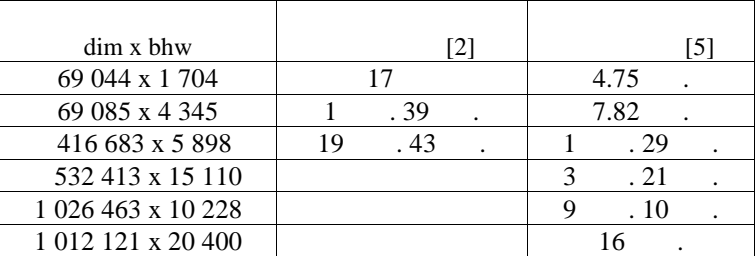

 $\ddot{\phantom{a}}$ 

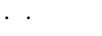

NADRA-3D

 $\overline{(\ }$ 

 $\lambda$  $\overline{a}$ 

M.V. Bilous

# AN OPERATION WITH THE SYSTEMS OF LINEAR EQUATIONS IN THE SOFTWARE FRAMEWORK NADRA-3D

A technology of integration of different algorithms for solving the systems of linear equations in the finite-element framework is discussed.

 $\frac{1}{2}$ 

 $.2017, 1$ 

120

 $[4]$ 

 $\overline{a}$  $\ddot{\phantom{0}}$ 

 $\ddot{\phantom{a}}$ 

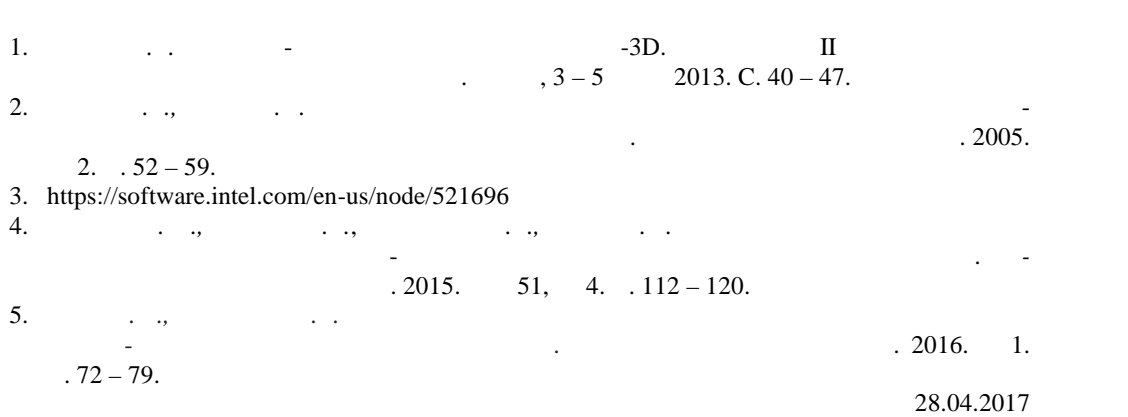

РАБОТА С СИСТЕМАМИ ЛИНЕЙНЫХ АЛГЕБРАИЧЕСКИХ УРАВНЕНИЙ ...

### *Об авторе:*

*Белоус Максим Викторович*, кандидат физико-математических наук Института кибернетики имени В.М. Глушкова НАН Украины.